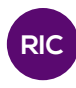

# CARTA DE RIESGOS GEOLÓGICOS Y MATRIZ DE LEOPOLD APLICADAS AL TRAMO DE AMPLIACIÓN CARRETERO LA SOLEDAD – EL GAVILÁN

# GEOLOGIC HAZARDS CHART AND LEOPOLD MATRIX APPLIED TO THE HIGHWAY EXPANSION SECTION LA SOLEDAD – EL GAVILÁN

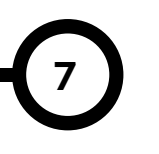

### Autores Área

Karla Castillo, Jimmy Concepción, Mariela Martínez, Sidia Urriola, Aura Ballesteros, Yuliana Muñoz, Alexis Tejedor M.

### RESUMEN

Numerosos métodos han sido desarrollados y usados en el proceso de evaluación del impacto ambiental causado por proyectos, con el fin de concretar que tanto ha sido la intensidad de daño. Con igual propósito, el desarrollo de procesos evaluativos, en nuestro caso de un tramo carretero, resultó en la aplicación de dos metodologías, la Matriz de Leopold y la Carta de Riesgos Geológicos. El tramo Santiago – El Gavilán fue el trayecto escogido para gestionar estos procesos. Dicha selección se basó en el proyecto de Rehabilitación y Ensanche de la Vía Panamericana: Santiago - David.

#### PALABRA CLAVE

Matriz de Leopold, Riesgos geológicos, Santiago- El Gavilán, Carta de riesgos, impacto carretero.

Licenciatura en Ingeniería Civil Centro Regional de Veraguas Universidad Tecnológica de Panamá

### ABSTRACT

Numerous methods have been developed and used in the evaluation of the environmental impact of projects, in order to know the damage intensity. With the same purpose, the development of evaluation processes for a road section, in our case, resulted in two methodologies, Leopold Matrix and the Charter of Geological Hazards. The Santiago - El Gavilán was the path chosen to manage these processes. This selection was based on the project of Rehabilitation and Expansion of the Panamerican Highway: Santiago - David.

# KEY WORDS

Leopold Matrix, Geologic Hazards, Santiago- El Gavilán, Charter Hazards, road impact.

# 1. Introducción

La acción humana para su desarrollo, siempre implica un costo, que por lo general es pagado por la naturaleza. Diversos proyectos, independientemente de su alcance, involucran la participación medio ambiental, lo cual puede conllevar la contaminación, alteración o destrucción del mismo. En este proyecto, se busca entender y evaluar el impacto de estos daños, con el fin de reducir su efecto y equilibrar la interacción del hombre y su entorno. Los posibles procesos de evaluación son innumerables; en nuestro caso la atención se enfoca en dos metodologías evaluativas: la Matriz de Leopold y la Carta de Riesgos Geológicos. Dichas técnicas pueden ser aplicadas a diversos tipos de proyectos. El proyecto seleccionado fue el de Rehabilitación y Ensanche de la Vía Panamericana: Santiago - David, específicamente el tramo Santiago – Viguí. Debido a la complejidad de aplicar estas técnicas a un tramo muy extenso, el tramo Santiago – Viguí se fragmentó en uno sólo para su posterior estudio, el de Santiago – El Gavilán. La planificación del tramo a estudiar se basó en el tipo de proyecto y en los datos que queríamos obtener del mismo. Las fases estipuladas para el proyecto fueron las siguientes: 1) descripción del proyecto y selección del tramo a estudiar. 2) geomorfología del terreno. 3) recolección de datos y muestreo. 4) aplicación de la Carta de Riesgos Geológicos y de la Matriz de Leopold. 5) resultados y conclusiones.

Dichas fases fueron llevadas a cabo por un grupo conformado por un total de seis estudiantes de la Licenciatura en Ingeniería Civil del Centro Regional de Veraguas.

Las técnicas empleadas a lo largo de esta investigación involucraron desde un muestreo a lo largo del tramo, hasta la calificación de las medidas de mitigación de control de fallas y manejo de elementos susceptibles al colapso.

La motivación por este proyecto se deriva principalmente de la crucial participación que tiene el ingeniero civil en proyectos de esta índole, desde la concepción de los mismos ,hasta la aplicación de las técnicas de control y preservación del medio ambiente.

# 2. Descripción del proyecto y selección del tramo a estudiar

# 2.1. Descripción del proyecto: Generalidades

El proyecto carretero denominado Rehabilitación y Ensanche de la Vía Panamericana: Santiago - David, comprende la mejora y ampliación a cuatros carriles desde Santiago de Veraguas hasta David, Chiriquí. La rehabilitación de la Carretera Panamericana desde Santiago hasta David, atraviesa nueve distritos, 25 corregimientos y parte de la Comarca Ngäbe-Buglé.

Algunos de los objetivos del proyecto son:

- Mejorar las condiciones en las que se encuentra la vía desde Santiago hacia David.
- Reducir de manera significativa el tiempo de tránsito entre las dos urbes.

• Asegurar un tránsito fluido sin la generación de tranques vehiculares.

• Contribuir al desarrollo de los sectores agropecuarios, comercial, turístico y de la construcción de la región.

• Generar empleos temporales de mano de obra semi - calificada y no calificada.

• Ofrecer una alternativa de conexión más confiable, segura e integrada a otras redes viales.

• Permitir un acceso directo a áreas industriales, comerciales, agropecuarias, portuarias y turísticas claves.

Esta es una obra vial de gran envergadura e interés nacional. La misma, logrará mejorar el intercambio comercial entre Panamá y Centroamérica, incrementar el turismo en la región occidental del país y reducir el costo del transporte de mercancías entre la ciudad capital y las zonas agropecuarias más productivas del país. De esta manera, se cumple con el compromiso de brindar al país una vía de transporte más rápida, confiable y segura.

Debido a la distancia entre ambas ciudades (185 km) y para facilitar las actividades de seguimiento del proyecto, el Ministerio de Obras Públicas (MOP) optó por dividir los trabajos en varios procesos de licitación que comprenden tramos de construcción de longitudes menores. En total son cinco los tramos licitados: El tramo

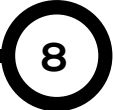

considerado, para su estudio en este proyecto, es el tramo número uno (1), tramo otorgado en licitación a la transnacional brasileña ODEBRETCH®.

Aún cuando las técnicas a emplear en este proyecto pueden ser utilizadas de forma macro, como grupo decidimos utilizarlas en un contexto más local.

#### Tabla 1. Cuadro de distribución de los tramos por provincia y comarca. Foto por URS - EIA

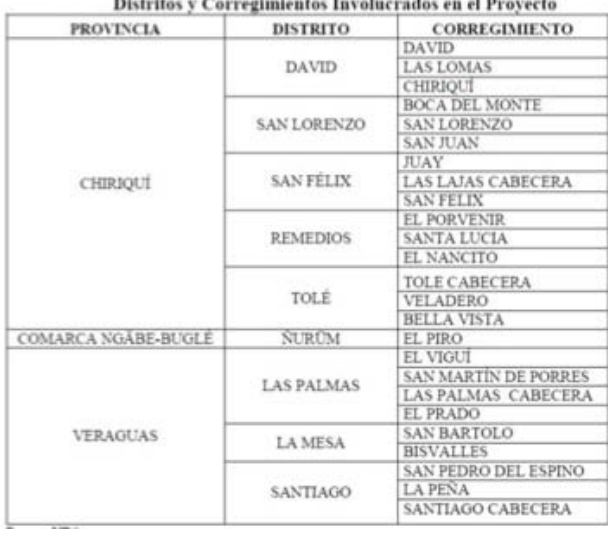

# 2.2. Selección del tramo

Con el fin de potenciar las medidas evaluativas lo más eficaces posible, se fragmentó el primer tramo del proyecto (Santiago – Viguí) en un trayecto de alcance local.

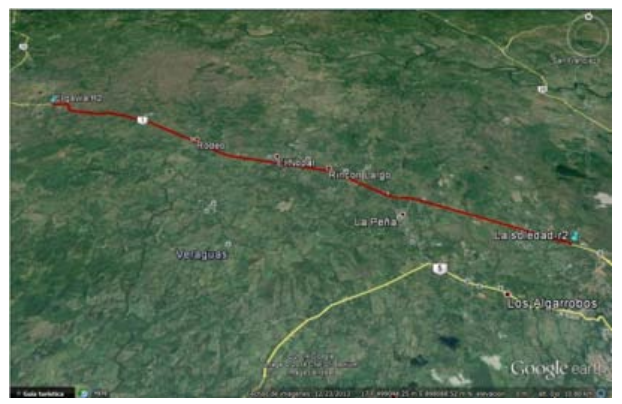

Figura 2. Fotografía satelital (relieve) del tramo La Soledad – El Gavilán. Foto por Google Earth®.

Bajo el estudio del mismo e investigación de los datos a obtener, se decidió que el recorrido con Luego de estudiar dicho tramo e investigar el tipo de datos que se requería obtener, se decidió que el recorrido con las mejores características y del que se podría extraer información era el de La Soledad – La Mesa. Finalmente, como grupo se acordó utilizar un lugar aledaño a los trabajos de ensanche de La Mesa, siendo el escogido El Gavilán.

Con esta elección, se procedió a dividir el trayecto en lugares que nos facilitarán el muestreo y la identificación de los riesgos presentes. Dicha división fue la siguiente: La Soledad; El Rodeo; Los Castillos; Rincón Largo y El Gavilán.

Con el tramo claramente diferenciado (La Soledad – El Gavilán) se procedió a determinar qué datos eran los requeridos por las medidas evaluativas. Definimos nuestro propio sistema de comparación y evaluación, basándonos en la investigación y análisis de los medios utilizados en los trabajos de ensanche, para luego compararlos con los datos regionales y verificarlos con la información estipulada en su EIA (Estudio de Impacto Ambiental).

# 2.3. Geomorfología del tramo

En lo que concierne a la geomorfología del terreno, se acudió a revisiones de los mapas locales y a la recopilación de información, primordialmente, del estudio de impacto ambiental.

Debido a la escasez de datos regionales para el trayecto seleccionado, la información presentada se obtuvo con base en las zonas cercanas a los lugares.

# 2.3.1. Formaciones Geológicas Regionales

Para la caracterización geológica del área del Proyecto de Rehabilitación y Ensanche de la Vía Panamericana: Santiago – David se utilizó como base el mapa Geológico de Panamá escala 1:250,000.

La finalidad del reconocimiento del área a nivel de suelo y rocas, se fundamenta en el hecho de conocer de raíz los posibles problemas que se puedan presentar durante la ejecución de la actividad ingenieril sobre estos elementos.

# Tramo 1. Santiago – El Viguí.

En el área de influencia del Tramo 1 la formación de mayor representatividad la constituye la Formación Boró TM-SPb que ocupa 1,377.726 ha, es decir el 63% del área de influencia; mientras que la de menor representatividad la constituye la Formación Bale con 18.774 hectáreas (0.87 %). Ver Figura 3.

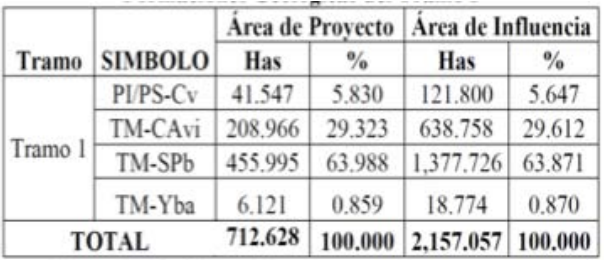

#### Tabla 2. Distribución de formaciones geológicas en el tramo Santiago – El Viguí. Foto por URS – EIA

Dentro del área del proyecto se observan cuatro formaciones geológicas la Formación Cerro Viejo, Boro, Virigua y Bale.

### a. Formación Cerro Viejo "PI/PS-Cv"

La Formación Cerro Viejo es la formación de rocas ígneas extrusivas del Grupo Cerro Viejo, ocupa 41.547 has (5.83 %) del Tramo 1, se ubica formando dos polígonos que se encuentran intercalados con la Formación Virigua, el primer polígono se encuentra entre los kilómetros 309 y 311; mientras que el segundo se encuentra entre los kilómetros 317 y 318 + 600. La formación está constituida de basaltos y andesitas amigdaloides y vidriosos.

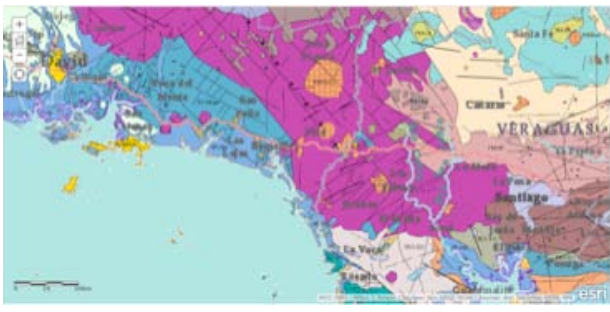

Figura 2. Geología del territorio de Panamá 1990 – MICI (Terreno con etiquetas). Foto por ARGICS.

# b. Formación Boró "TM-SPb"

La Formación Boró es la formación dominante en el Tramo 1. Ocupa 455.995 has (63.98 %) desde su inicio en Santiago hasta aproximadamente el kilómetro 296 donde inicia la Formación

# Virigua.

La formación Boro es una formación de rocas ígneas extrusivas del Grupo San Pedrito del Mioceno Medio, de la Época Terciaria.

La formación está constituida principalmente de andesitas y basalto con algunos conglomerados y brechas. A partir del kilómetro 289 aparecen fallas lineales direccionadas Noreste - Suroeste que se repiten en el kilómetro 294 y finalmente la más extendida que cruza desde el río Boclé desde el km. 301 al 305.

Aproximadamente en el kilómetro 301+500 se da un cruce entre la falla que viene del río Boclé y otra falla perpendicular con orientación Noroeste – Sureste.

# c. Formación Virigua "TM-CAvi"

La Formación Virigua es una formación de rocas ígneas extrusivas del Grupo Cañazas que ocupa 208.966 has (29.32 %) e inicia aproximadamente en el kilómetro 296 hasta el kilómetro 309+300 donde aparecen parches de la Formación Cerro Viejo que se suceden entre el kilómetro 311 y el 317 hasta el 318.

Está constituida de andesitas, basalto, lavas, brechas y tobas con algunos sedimentos volcano clásticos.

Al final de este tramo a partir del kilómetro 307+500 aparecen tres fallas normales a la altura de los kilómetros 316 y 320.

# d. Formación Bale "TM-Yba"

La Formación Bale tiene una pequeña extensión 6.121 has (0.85 %) que aflora al finalizar el Tramo 1 de aproximadamente 1 km de extensión (Figura 6).

Esta formación de rocas ígneas es más antigua que las del Grupo Cañazas y está constituida por dacitas, riodacitas y riolitas del Pleistoceno y pertenecen al Grupo La Yeguada.

# 2.3.2. Caracterización del suelo

Los suelos de la región donde se ubica el Proyecto de Rehabilitación y Ensanche de la Carretera Panamericana: Santiago – David, se

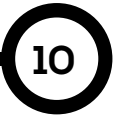

Tabla 3. Tabla con el resultado del análisis de suelo. Foto por URS – EIA

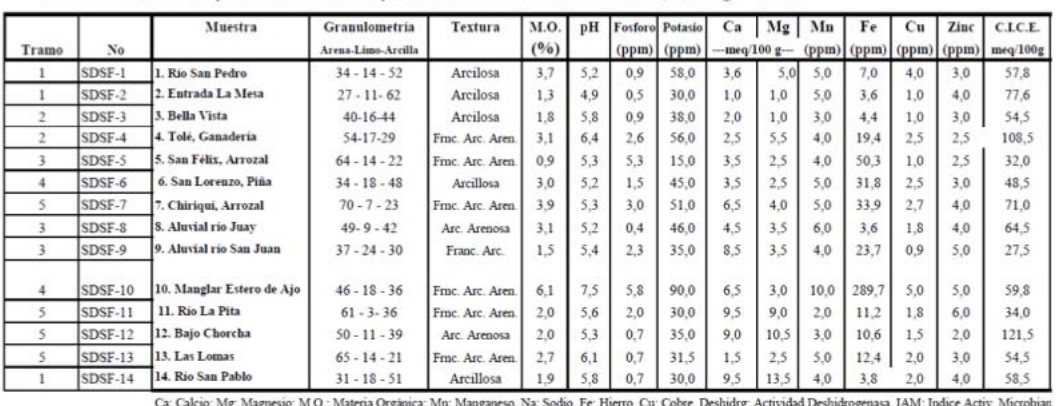

Análisis de Suelos Provecto Rehabilitación y Ensanche de la Vía Panamericana, Santiago - David

\*: Valor Fuera de la Norma Fuente: CIQSA/AQUATEC

han desarrollado mayoritariamente a partir de un material parental de rocas ígneas y sedimentarias.

El régimen de precipitación media anual de más de 2,500 milímetros define niveles altos de lixiviación produciéndose suelos ácidos muy lavados generalmente pertenecientes al orden Ultisol. En los abanicos fluviales de los principales ríos que atraviesan el proyecto, se encuentran suelos aluviales depositados por procesos de sedimentación regional.

Por general los suelos a lo largo de los Tramos 1, 2, 3 y 4 del Proyecto de Rehabilitación y Ensanche de la Carretera Panamericana: Santiago – David pertenecen al orden Ultisol.

La excepción se da en las llanuras fluviales de los principales ríos donde los suelos son Entisoles aluviales.

#### Tramo 1. Santiago – El Viguí.

La capacidad de uso dominante en el área de influencia del Tramo 1 corresponde a suelos Clase VII que ocupan 1,011.550 ha, es decir el 46.89 % del área. Mientras que la Clase de menor representatividad la constituyen los suelos Clase

VI que ocupan 297.108 ha (13.77 %).

#### 2.3.3. Flora

A lo largo del tramo analizado por el proyecto y en referencia a las zonas aledañas, la identificación de flora fue la siguiente: Bosque Húmedo Tropical (BHT) (ii) bosque muy húmedo Pre - montano (BMH-P).

#### a. Bosque Húmedo Tropical (BHT).

Es la zona de vida más extensa en Panamá, la precipitación fluctúa entre los 1800 y 3,400 mm, las biotemperaturas oscilan entre los 24 y 26 ºC respectivamente. Los suelos bajo esta categoría son muy pobres y no son aptos para la agricultura ni para la ganadería.

Dentro del área de estudio esta zona de vida se encuentra presente en todos los tramos, interrumpiéndose en el Tramo 1 entre las estaciones K306+000-K311+000, para luego continuar entre el Kilómetro 311+000 y el kilómetro 321+000.

b. Bosque Muy Húmedo Pre - montano (BMH-P).

Después del Bosque Húmedo Tropical esta es la zona de vida más extensa en Panamá, la

Tabla 4. Tabla con el resultado del análisis de suelo. Foto por URS – EIA

|  | Distribución del Bosque Húmedo Tropical Dentro del Area de Estudio |  |
|--|--------------------------------------------------------------------|--|
|--|--------------------------------------------------------------------|--|

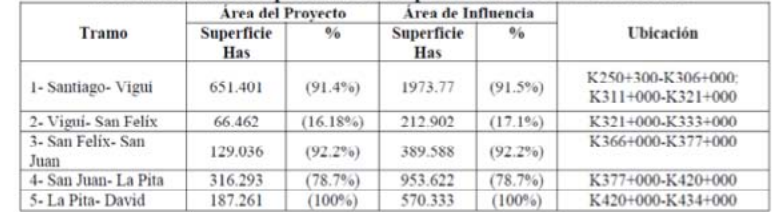

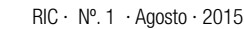

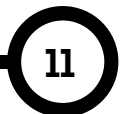

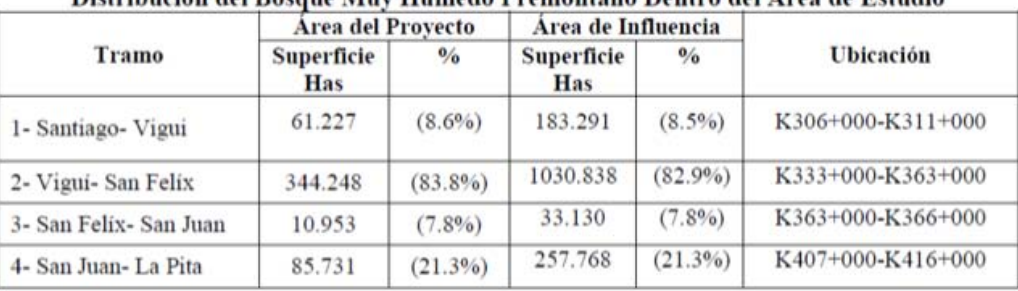

Distribución del Rosane Muy Húmedo Premontano Dentro del Área de Estudio

Tabla 5. Tabla con el resultado del análisis de suelo. Foto por URS – EIA

precipitación fluctúa entre los 2000 y 4000 mm, las biotemperaturas oscilan entre los 24 y 26 ºC respectivamente, los suelos bajo esta categoría son muy pobres y no son aptos para la agricultura ni la ganadería. En el área de estudio esta zona de vida se encuentra en 4 de los 5 tramos que componen el área de estudio, específicamente en las áreas montañosas que registran elevaciones de hasta 500 msnm cerca de El Rincón en Veraguas hasta llegar a Remedios en Chiriquí, donde las elevaciones son menores a 100 msnm.

### c. Tramo Santiago – El Viguí.

**12**

Este tramo presenta una longitud de aproximadamente 71 km y con un Área de Proyecto de 712.628 has y un Área de Influencia de 2157.057 ha (Tabla 5).

En ella se encuentran dos formaciones naturales como son: el Bosque Secundario Joven y el Bosque Secundario Intermedio, seguidos de coberturas vegetales de carácter antropogénica, siendo éstas los cultivos en menor y mayor escala, ya sea de maíz, plátano arroz; plantaciones forestales con especies introducidas como el Teca (Tectona grandis) y Pino Caribe (Pinus caribaea) y finalmente las áreas de Gramíneas con árboles aislados o dispersos.

# 2.3.4. Fauna

La riqueza de especies de fauna existente en el área de influencia del proyecto, ha sufrido cambios a lo largo del tiempo como consecuencia, entre otros factores, de la pérdida o modificación de la cobertura vegetal y la extracción de especies, ocasionados por el desarrollo de actividades comerciales, el crecimiento de los centros poblados y la aparición de nuevos asentamientos humanos.

En el siguiente cuadro se detallan en resumen el porcentaje de concentración por especie.

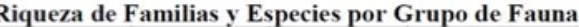

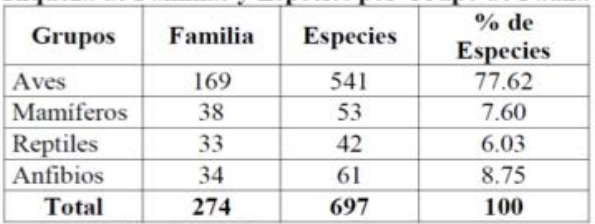

Tabla 6. Tabla- resumen de fauna. Foto por URS – EIA

# 3. Recolección de datos y muestreo

Como parte en la determinación de las fallas potenciadas para la carta de riesgos, así como la apreciación visual de los daños producidos por parte del proyecto para la formulación de la Matriz de Leopold, se realizaron visitas al área de estudio.

En la formulación y planteamiento de desarrollo se abarcó una parte investigativa con el propósito de corroborar los datos presentados de forma técnica versus los datos obtenidos de manera experimental.

Dichas experimentaciones se realizaron con el fin de determinar, en el caso del agua, si la misma mostraba síntomas de contaminación por sedimentos, lo cual es causada, en la mayoría de los casos, por filtraciones provenientes de corte, taludes o drenajes; así como cualquier otro indicio por variaciones en las propiedades de la misma.

También se realizó un muestreo de roca para conocer la constitución rocosa de los puntos seleccionados. Esto se hizo con el fin de conocer cuáles serían las adversidades, ventajas y tratamientos que se pudiesen realizar en caso de encontrarse con las mismas durante los movimientos de tierra del proyecto. Aunado a lo anterior, se tomaron muestras de suelo, también dirigidas a conocer la formación geológica del área.

### 3.1. Muestreo de aguas

Las muestras de agua fueron tomadas en los puntos mencionados con anterioridad. Primero se divisaron los afluentes propensos a contaminación, así como aquellos con instalación nueva de drenaje.

Se utilizaron frascos previamente lavados. Las muestra tomadas fueron selladas inmediatamente después de ser identificada con sus coordenadas correspondientes mediante el uso de la aplicación para smartphones, Handy GPS®.

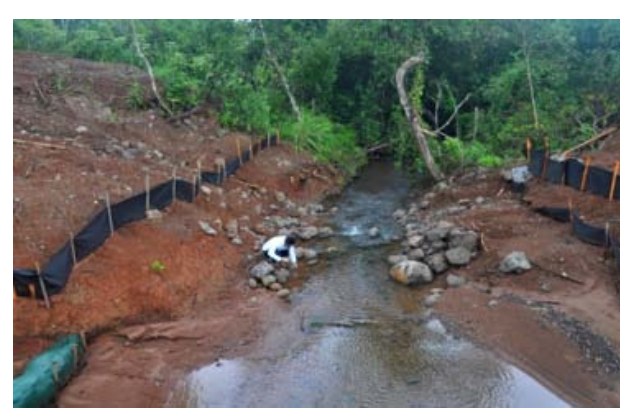

Figura 3. Muestreo de aguas.

# 3.2. Muestreo de rocas

Con la finalidad de establecer factores evaluativos de una misma área, las muestras de rocas fueron extraídas de los lugares cercanos a las muestras de agua y suelo.

Las rocas eran evaluadas a ver si pertenecían al ambiente del lugar o si habían sido depositadas o arrastradas al mismo. Las rocas eran elegidas de buen tamaño debido a que en el proceso de clasificación petrográfica la muestra es fragmentada.

Al igual que las muestras de agua estas rocas fueron clasificadas y orientadas con sus

respectivas coordenadas, para su proceso de localización en las imágenes aéreas de Google Earth®. A diferencia de las muestras de agua y suelo, las rocas fueron tomadas dos por lugar seleccionado.

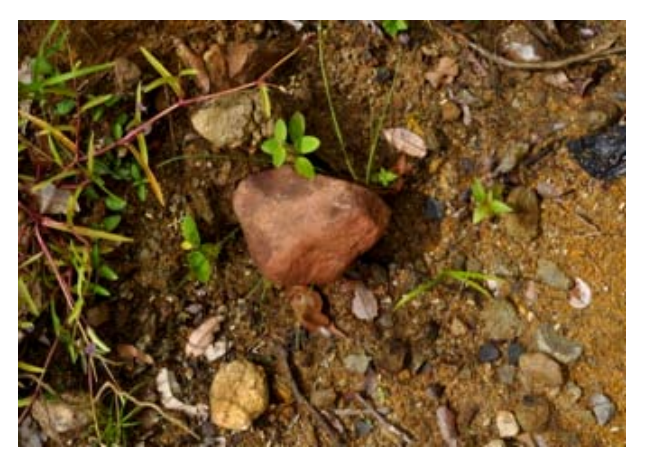

Figura 4. Roca identificada en El Gavilán.

# 3.3. Muestreo de suelo

Siguiendo en similitud los procesos de muestreo anterior, las muestras de suelo fueron elegidas de las áreas aledañas a las muestra de agua y rocas. Estas muestras se obtenían cavando el área destinada para tal propósito, limpiando la superficie vegetal existente.

La porción de suelo fue guardada en bolsas plásticas doblemente reforzadas. Usando HANDY GPS se localizó su posición, la cual fue anotada al reverso de la bolsa. Las muestras de suelo fueron tomadas con el propósito de realizar en laboratorio la técnica del tacto para determinar el tipo de suelo existente en esas áreas, suelo que se refleja en los trabajos constructivos del ensanche.

# 3.4. Visualización de fallas potenciadas y mecanismos de colapso

En las salidas de campo la prioridad era percibir los cambios producidos por esta obra, al mismo tiempo evidenciando cuales serían los elementos capaces de convertirse en fallas en el futuro así como los trabajos carentes de seguridad y estabilidad.

Todo este mecanismo de evaluación, se hizo para nutrir de información la carta de riesgos geológicos de dicho tramo.

Los elementos que se identificaban fueron los siguientes:

- Taludes no protegidos
- Formación de cárcavas
- Drenajes y sub-drenajes
- Vibraciones por taladro o explosivos.
- Erosión

Se hizo un registro fotográfico del mismo, y se realizaron acercamientos con miembros de las diferentes cuadrillas laborales.

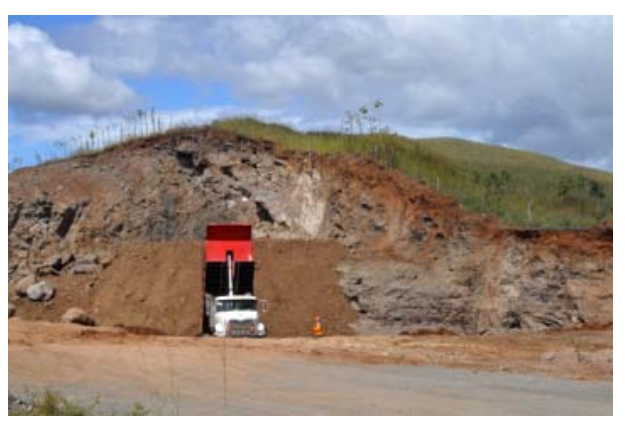

Figura 5. Corte de terreno.

# 3.5. Análisis en laboratorio

**14**

Finalizada la parte de recolección de datos y visualización de los mecanismos tendientes a falla, se procedió a realizar la parte experimental de las muestras.

Los procesos de análisis, iniciando con el de medición de las propiedades del agua hasta la de clasificación del tipo de suelo, se suman a los otros dos procesos aprendidos bajo la asignación de Geología, siendo estas la Clasificación Petrografía y la Técnica del Tacto.

# 3.5.1. Análisis del suelo: Técnica del Tacto

La capacidad sensorial del tacto se usa para evaluar y clasificar las texturas. El método del tacto involucra de forma parcial el uso de las manos como medio de detección y reconocimiento de los tipos de suelo.

Cada tipo de suelo presenta una textura con diferencias notorias en su constitución textural. La técnica del tacto consiste en humedecer la tierra con el propósito de formar una especie de masilla maleable. Luego se procede a tomar esta masa entre el pulgar y el índice, apretando la misma hasta lograr una especie de alargamiento,

el cual fue medido, para después ser comparado con el triángulo textural del suelo, de acuerdo a la FAO y el Departamento de Agricultura de Estados Unidos (USDA).

Esta experimentación se realizó con todas las muestras de suelo tomadas a lo largo del trayecto.

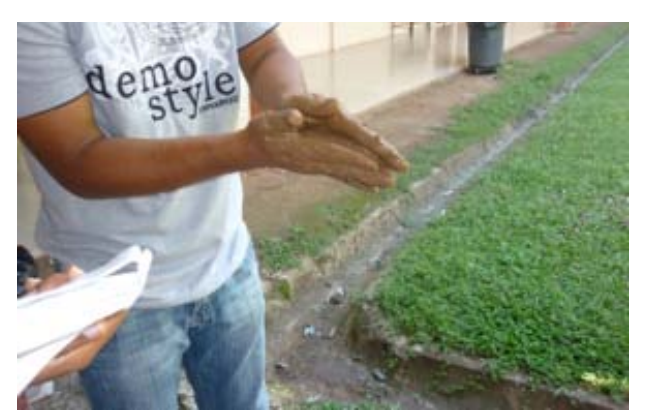

Figura 6. Técnica del Tacto.

Esta técnica empírica, fue comparada con el estudio geológico acoplado al EIA y a los mapas geológicos de las áreas estipuladas. Dicha comparación se podrá apreciar en la fase de resultado.

# 3.5.2. Análisis petrográfico

La segunda experiencia en laboratorio se realizó con las rocas tomadas como muestras. Estas rocas fueron sometidas a análisis petrográfico con el fin de verificar el tipo y clasificación al cual pertenecen.

# 4. Resultados experimentales

# 4.1. Muestras de agua

La observación a simple vista de las aguas permitió ver un porcentaje de turbidez bastante bajo. Las aguas presentaron un índice de sedimentos en suspensión bastante bueno. Esto es un indicador favorable para el proyecto en cuanto a su manejo y control. Es decir, del cuidado de los afluentes.

No se divisó riesgo de contaminación significativa de las aguas y los resultados de las propiedades naturales de la misma estuvieron en el rango de aceptación.

### 4.2. Muestra de Rocas

Finalizada la aplicación de las técnicas de identificación de las rocas, se pudo determinar qué tipo de roca era y a qué tipo de grupo pertenece.

Lo anterior se hizo con el fin de conocer la estabilidad de la constitución rocosa sobre la cual se realiza esta obra y para verificar si las acciones realizadas sobre las mismas fueron las adecuadas.

La clasificación de los suelos realizada por el método del tacto, para la mayoría de los casos, resultó bastante acertada, cuando se comparó con el patrón establecido a lo largo del tramo 1, Santiago – El Viguí.

Podemos definir los suelos arcillosos como aquéllos que poseen una parte relevante de suelos cohesivos y que como tales condicionan su comportamiento. No se debe presuponer que éste tipo de suelo vaya a ser deficiente, sin antes realizar un estudio adecuado. En ocasiones, incluso puede ser deseable como elemento de mayor estabilidad o impermeabilización, por ejemplo, frente a los restantes materiales existentes en las obras o en el terreno. Este tipo de suelo puede presentar dificultades tales como:

- Afinidad por el agua
- Inestabilidad volumétrica
- Baja resistencia y capacidad portante
- Baja permeabilidad

• Compresibilidad dependiente del tiempo de aplicación de la carga.

Por las razones anteriores se recomienda una revisión para garantizar la consistencia y estabilidad de este tipo de suelo. Se puede decir que este factor natural (este tipo de suelo) puede ser una desventaja para la construcción del proyecto. Sin embargo, existen tratamientos que se pueden realizar como medida de control y prevención, tales como el relleno y la compactación.

### 4.3. Aplicación de Carta de Riesgos Geológicos y Matriz de Leopold

La visualización del proyecto mediante las visitas realizadas y los datos acogidos por el EIA del proyecto, constituyen un aspecto fundamental,

ya que de estos elementos dependen la consolidación de la Carta de Riesgos y la Matriz de Leopold.

### 4.3.1. Matriz de Leopold

La Matriz de Leopold (ML) es un procedimiento para la evaluación del impacto ambiental de un proyecto de desarrollo y, por tanto, para la evaluación de sus costos y beneficios ecológicos. La ML constituye una Declaración de Impacto Ambiental (DIA). Se utiliza para identificar el impacto inicial de un proyecto en un entorno natural. El sistema consiste en una matriz de información.

La Matriz de Leopold fue desarrollada en 1971, en respuesta a la Ley de Política Ambiental de los EE.UU. de 1969. Esta establece un sistema para el análisis de los diversos impactos. El análisis no produce un resultado cuantitativo, sino más bien un conjunto de juicios de valor. El principal objetivo es garantizar que los impactos de diversas acciones sean evaluados y propiamente considerados en la etapa de planeación del proyecto.

La discusión comprende los siguientes aspectos:

• Una descripción de la acción propuesta.

La finalidad concreta de la Carta, es dar a conocer cuáles serían las causantes de un peligro o riesgo, qué medidas se deben de tomar y cómo se debería de tratar dicho factor.

En este proyecto desarrollamos nuestra propia metodología de Carta de Riesgos, mediante la identificación de los factores, peligros, causas y prevención en una matriz. A los riesgos listados en la columna de peligros de dicha matriz, se le asignaron identificadores (colores), como se muestra en la tabla 7.

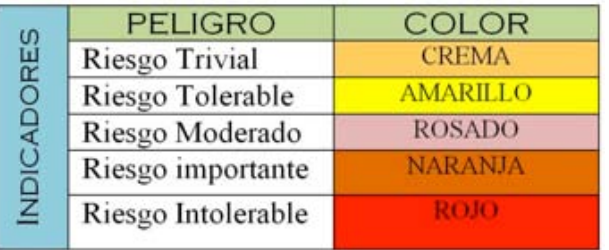

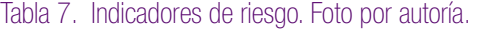

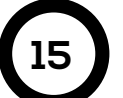

Con los datos que estipulamos en campo, más los datos estimados en el EIA y los obtenidos de forma experimental podemos clasificar este factor en una escala de riesgo bajo, debido a las consideraciones mencionadas con anterioridad. Como se mencionó, luego de evaluar las muestras de agua, dichos resultados representa un buen garante de la estabilidad ambiental con que se está ejecutando el proyecto.

# 4.3.2. Drenajes y subdrenajes

En el recorrido a lo largo del tramo se divisaron numerosas instalaciones de drenaje. Las políticas internas de la empresa encargada, ODEBRETCH®, están a favor de la conservación y preservación. Bajo este principio, se pretende rehabilitar la red de drenajes existentes y crear nuevos sistemas de captación de agua y de drenajes.

El escuadrón de seguridad supervisa estas instalaciones, pues conocen el peligro que representa el trabajo con excavaciones, y más cuando las mismas son de varios metros de profundidad.

Basados en las observaciones de campo se realizó la carta de riesgo, mostrada en la figura. Con el análisis de la información adicionalmente proporcionada, por ejemplo, las normas vigentes en cuanto a seguridad y con lo observado en campo, se puedo catalogar este tipo de riesgo como un riesgo "tolerable". Primeramente, debido a que es un riesgo de alto grado de manejabilidad y a que sus planes de contingencia se enfocan en soluciones de costo reducido. Además, sus metodologías preventivas son relativamente baratas en comparación con otras técnicas de mantenimiento.

Las visitas y la entrevista realizada al capataz del campamento estudiado, nos confirmó que las acciones que realizan están cuidadosamente supervisadas para asegurar el cumplimiento de normas laborales y de seguridad. La mayoría de las preguntas, en cuanto al manejo de peligros, fueron contestadas adecuadamente por lo que estamos muy seguros de que los drenajes y subdrenajes son atendidos de forma cautelosa y como se debe.

Pudimos también verificar que trabajan sobre desnivel, lo que garantiza el no filtrado de sedimento. A esto se suma también la protección mediante sellado con láminas de madera utilizada durante las lluvias para evitar la contaminación de los sistemas instalados. Se nos notificó también que todas las alcantarillas instaladas habían pasado por una serie de cautelosos exámenes de calidad y resistencia.

Se corroboró el cumplimiento de las normas de seguridad laboral, tales como la OHSAS 18001 de 2007. Todos los trabajadores se mostraban claramente diferenciados, mediante chaleco, casco, botas e insignias alusivas al grupo perteneciente y con el logo de la empresa.

Se logró también divisar el implemento de geotextil, específicamente NT 4000, empleado en todo el trayecto, en todas las uniones de las alcantarillas con el fin de potenciar la seguridad y reducir el riesgo de filtrado.

Podemos decir en forma de conclusión que el peligro que pudiese desencadenar el drenaje y subdrenaje es un riesgo que estimamos no tan alto, pero sí de un valor tendiente a ser de consideración.

# 4.3.3. Taludes no protegidos y cortes

A lo largo del trayecto seleccionado el manejo de taludes fue notorio. Pudimos observas taludes tratados y por tratar y también taludes totalmente desprotegidos.

Los taludes en la mayoría de los casos son elementos propensos a producir fallas en obras civiles, debido en muchos de los casos a diseños mal elaborados o bien a que el tratamiento de los mismos no va acorde con la necesidad presentada.

Las visitas realizadas nos mostraron muchos taludes de diversos tamaños. Lo que más destaca de las observaciones son las técnicas innovadoras para el mantenimiento. Cada talud es tratado de forma particular de acuerdo a su necesidad. Se utiliza desde la aplicación de geo-textiles hasta el proceso de hidrosiembra, a lo largo de todo el trayecto estos tratamientos son la evidencia de la labor que se hace para

controlar estos elementos estructurales. Por ejemplo, la hidrosiembra tiene la función de reacoplar el talud a su constitución originaria, es decir al terreno a donde pertenece.

Considerando la poca presencia de taludes no tratados, y del alto porcentaje de utilización de medidas mitigadoras para el control de taludes y de la contaminación de los mismos, establecimos nuestra matriz de riesgo para este elemento. Esta matriz está basada totalmente en la percepción visual de las visitas a campo.

Las técnicas empleadas para el manejo y control no se cuestionan. Tanto el empleo de geotextil como la hidrosiembra son herramientas sumamente eficaces y muy eficientes.

Se nos comentó que la utilización de geotextil NT 4000 se decidió luego de la prueba práctica de más de cuatro tipos de diferentes de mallas textiles. Esta fibra es altamente porosa y de filtrado escaso lo que impide el paso de partículas pequeñas. Se ha usado este geotextil a lo largo de todo el tramo de ampliación, desde las riveras de los afluentes hasta en el sellado de alcantarillas. Este textil es totalmente biodegradable.

Paralelo a la implementación de esta técnica se usó la técnica de hidrosiembra, la cual es muy eco-amigable. La misma consiste en el riego de una mezcla compuesta por una semilla de pasto mejorado y un mantillo ("mulch"). La aplicación en cantidad depende de la persona encargada del regadío.

La semilla empleada en la hidrosiembra es la brachiaria decubens la misma es mezclada con un mantillo proveniente del triturado de madera. Dicho mantillo es importado de Estados Unidos, mientras que la semilla es de obtención local.

La germinación se hace al cabo de 3 días, aunque este tiempo es variable y depende de la semilla que vende el distribuidor.

Este mecanismo es más eficiente e incluso busca suplantar la implementación de geotextiles. La mayoría de taludes presentados son tratados con esta técnica de mitigación de erosión, lo

cual incrementa en su estabilidad.

Cabe mencionar que durante la visita se observaron sólo unos cuantos cortes con potencial para falla. La metodología para la supervisión de los mismos es similar a la empleada en los taludes. Por lo tanto, la carta de riesgo para este elemento susceptible al fallo, es la misma que para taludes, obviando unas cuantas consideraciones. Podemos decir que las técnicas empleadas para manejar estos elementos son técnicas efectivas.

En cuanto al grado otorgado para este factor, fue el de riesgo tolerable con denotación amarilla. Creemos que la empresa está realizando una excelente labor en el control y prevención de taludes, desde la erosión hasta la formación de escorrentías.

# 5. Resultados y conclusiones

Podemos decir que los resultados arrojados a lo largo de este proyecto fueron en general positivos. También podemos decir que se consolidó el aprendizaje de diversos temas (metodologías experimentales, métodos de análisis y de estimación), debido a que lo expuesto en el aula de clase, se verificó en el campo.

En forma más detallada podemos concluir que:

• El proceso de rehabilitación y ensanche de la vía Santiago – David se perfila como una de las mejores obras de construcción carretera, dada su gran importancia para la interconexión vial.

• El muestreo es un factor clave en la aplicación de las metodologías de evaluación, puesto que muestran la realidad mediante pruebas científicas y de validación.

• Existen numerosos parámetros de comparación para la clasificación de impactos.

La Matriz de Leopold es una manera simple de resumir y jerarquizar los impactos ambientales, mostrando la magnitud e importancia de diferentes factores.

• El Matriz de Leopold es un método subjetivo, que se basa en percepciones obtenidas mediante la captación de información por distintos medios, predominando la observación

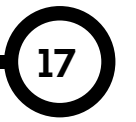

visual del lugar a evaluar.

• Los resultados arrojados por la Matriz nos permiten sacar conclusiones y tomar medidas de mitigación para frenar el impacto ocasionado.

Los factores de mayor relevancia que surjan de la evaluación de la Matriz, deben ser analizados, debido a que pueden consolidarse como un mecanismo de riesgo.

La Carta de Riesgo, es una metodología efectiva para la identificación, clasificación y evaluación de elementos que pueden suscitarse como sistemas potenciados de falla.

• La Carta de Riesgo, es una forma evaluativa de gran importancia ya que sus resultados pueden estimar medidas de prevención, tratamiento y mantenimiento.

La carta de riesgo se constituye en un documento de consulta y análisis, al igual que la Matriz de Leopold.

• Existen varias medidas para el control de riesgos, que incluyen desde geotextiles hasta procesos de hidrosiembra.

• Dependiendo del entorno de construcción los proyectos pueden minimizar el daño, aplicando medias de control y seguridad.

• En obras de ampliación de carreteras, los ingenieros civiles juegan un papel fundamental en casi todos los procesos que se realizan durante las etapas de planificación, diseño y ejecución, incluyendo la formulación de medidas de mitigación los daños.

• La geología y la geomorfología del terreno son elementos delimitadores cruciales, ya que de estos dependen la estabilidad estructural y medio ambiental de los proyectos.

# **REFERENCIAS**

[1] URS® Holdings, "Estudio de Impacto Ambiental (EsIA) del Proyecto Categoría II: Estudio, Diseño, Construcción, Financiamiento y Mantenimiento de obras para la Rehabilitación y Ensanche de la Carretera Panamericana Santiago – Viguí", MOP, 2012.

[2] Sergio Hernández, América Martínez, José Manuel Aguirre, "Impacto ambiental de proyectos carreteros. Efectos por la construcción y operación del drenaje y subdrenaje", TÜV Rheinland, México, 2000.

[3] Grupo de Salud Ocupacional, "Manual para elaboración de matrices de peligro de investigaciones y proyectos desarrollados", Universida EAFIT, 2010. [4] Alicia Crosara, "Textura del suelo", Universidad de la República, Uruguay.

[5] Larry W. Canter, Manual de Evaluación de Impacto Ambiental, Técnicas para la elaboración de los estudios de impacto, Mc Graw Hill, 2a Edición, España.

[6] Amilcar Noé Ramos Soberanis, "Metodologías matriciales de evaluación ambiental para países en desarrollo: Matriz de Leopold y Método Mel-Enel", Universidad de San Carlos de Guatemala, Guatemala, 2004.

[7] Disponible de forma online: http:// es.slideshare.net/slawkosysak69/matriz-de-leopolddef

[8] Disponible de forma online: http://unrn.edu. ar/blogs/matematica1/files/2013/04/5%C2%B0- Matriz-de-Leopold-con-plantilla.pdf

[9] Disponible de forma online: http://www. profesorenlinea.cl/Ciencias/Suelos.htm

[10] Disponible de forma online : http://www. arcgis.com/home/item.html?id=a7137072efad4040 a24f0f2e35b1c789

[11] Disponible de forma online: http://www. hidromet.com.pa/mapas.php

[12] Disponible de forma online: http://www. abc.gob.bo/IMG/pdf/Cap\_8-\_SBX\_Plan\_de\_ contingencias.pdf

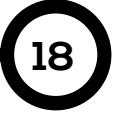